# Introduction to OpenStack

Shihabur R. Chowdhury CS856 - Fall 2015 University of Waterloo

#### **Outline**

- History
- What is OpenStack and Why?
- OpenStack Components
- OpenStack Concepts
- Hands on

#### **History**

- 2010 NASA and RackSpace launches OpenStack
- 2011 Canonical joins in
- 2012 Red Hat joins in
- 2013 NASA opts out, Oracle jumps in
- 2014 HP signs in

### What is OpenStack and Why?

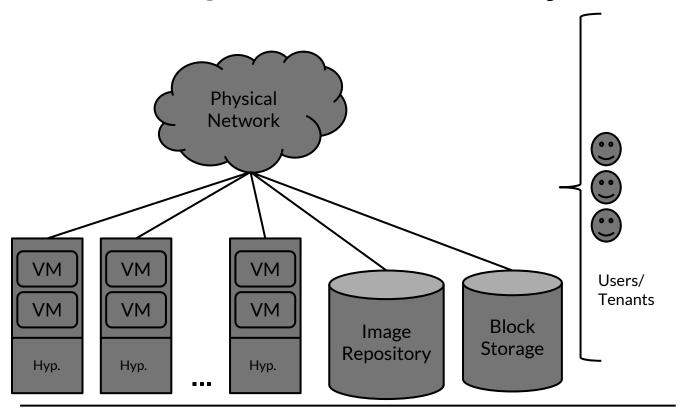

#### What is OpenStack and Why?

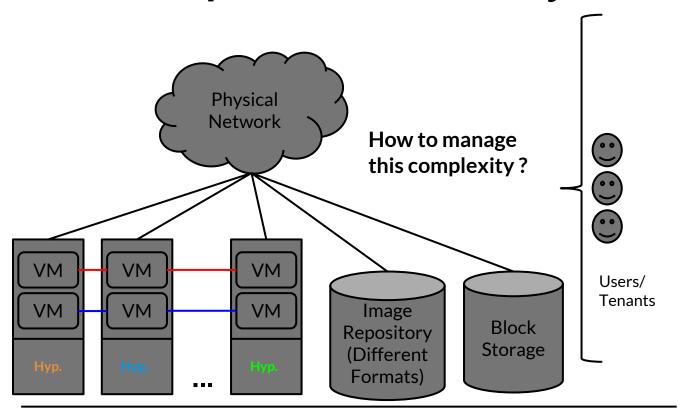

#### Why OpenStack?

- Manages heterogenous pool of resources
  - Compute, Network, Storage
- Works with heterogenous technologies
  - KVM, ESXi, Hyper-V etc.
  - Linux bridge, Open vSwitch etc.
- Management via GUI and APIs
  - Command Line Interface
  - RESTful API with different language bindings
    - Python, Ruby, Java etc.
- Open source

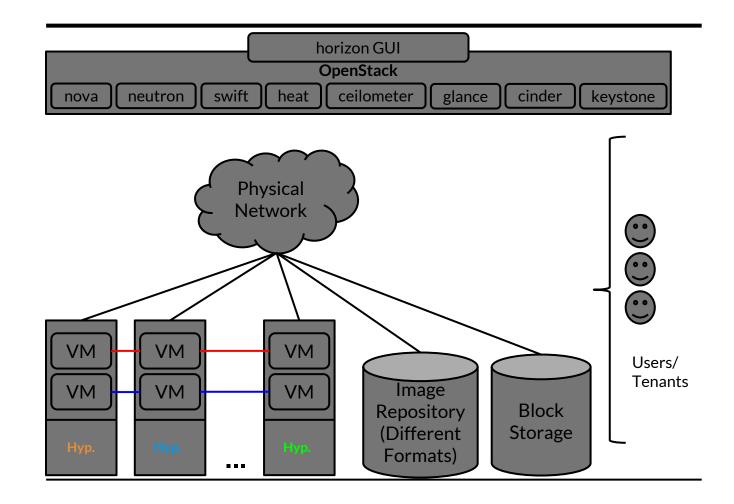

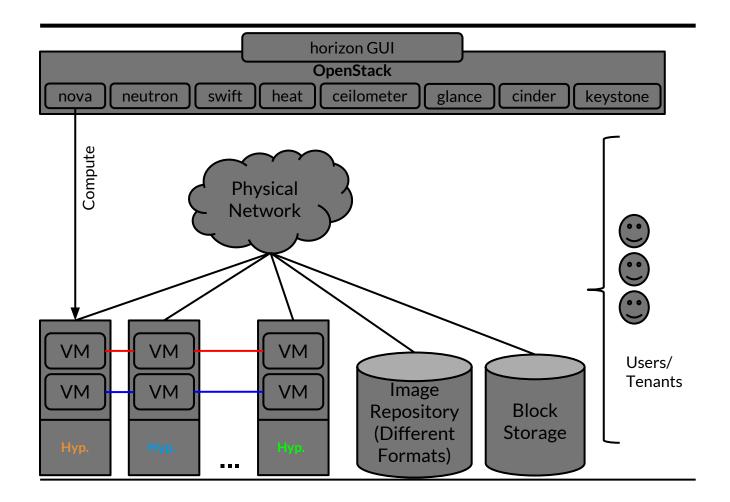

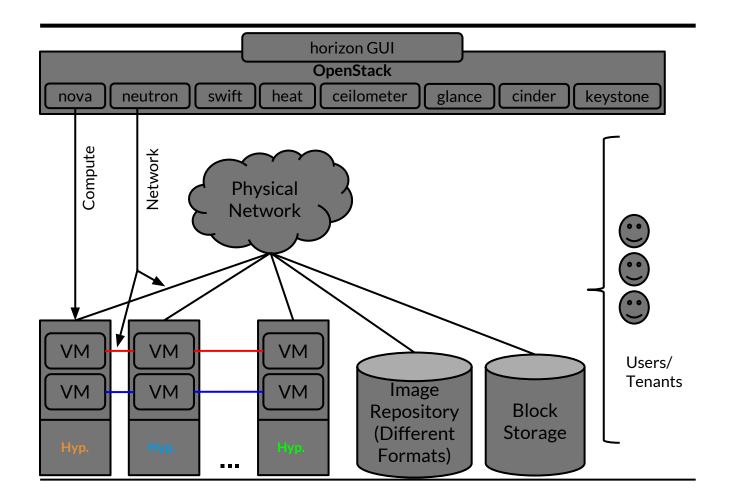

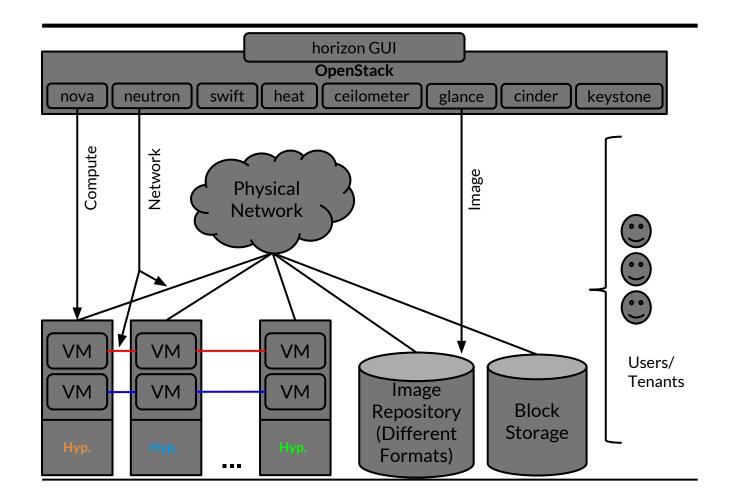

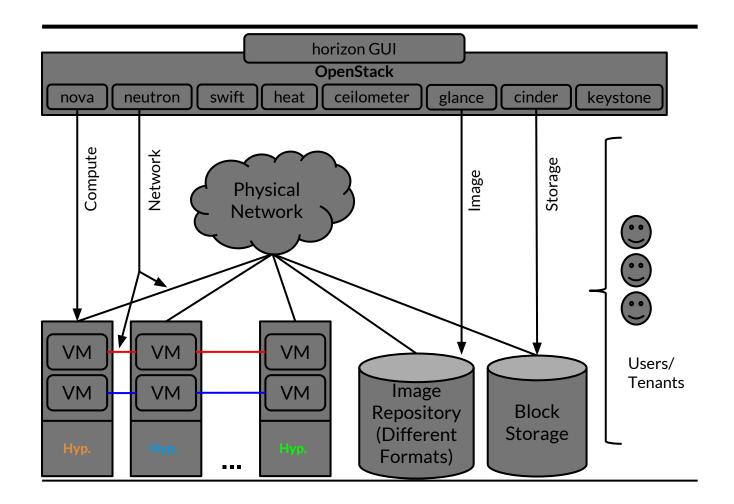

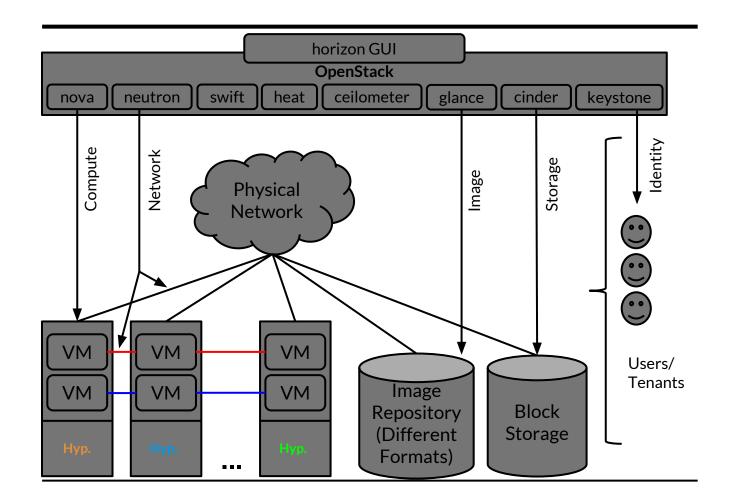

## **OpenStack Components**

| Nova       | Provisions and manages Virtual Machines. It can work with hypervisors such as VMWare, Hyper-V, KVM etc. |
|------------|----------------------------------------------------------------------------------------------------|
| Neutron    | The virtual network manager.                                                                            |
| Cinder     | Responsible for managing block storage.                                                                 |
| Glance     | The VM image registry.                                                                                  |
| Horizon    | The user facing GUI dashboard. Implemented using Django.                                                |
| Swift      | A highly available, fault tolerant, horizontally scalable object storage.                               |
| Heat       | OpenStack application orchestrator.                                                                     |
| Ceilometer | The cloud monitor. Can be integrated with heat to provide services like autoscaling.                    |
| Keystone   | OpenStack identity manager. Uses MySQL database at the backend.                                         |

### **Other OpenStack Components**

| Manila | Shared file system service for VMs.                                                                                  |
|--------|----------------------------------------------------------------------------------------------------|
| Ironic | Bare metal server manager. Integrates with IPMI or PXE to manage bare metal hardware, <i>i.e.</i> , physical servers |
| Magnum | OpenStack container (Docker/LXC) orchestrator.                                                                       |
| Sahara | Data analytics cluster manager for Hadoop/Spark.                                                                     |

#### **OpenStack Concepts - Identity**

#### Tenant

- A group of "users" belonging to an isolated set of resources.
- Analogous to Linux "groups"
- Tenants are unaware of each other's resources

#### User

- A user or service using OpenStack
- A user can be assigned to a tenant

#### **OpenStack Concepts - Compute**

- Availability zones
  - A group of physical servers
  - Grouped based on some common property
    - Same data center
    - Same rack
    - Same power source, etc.
  - Semantics is used by administrators to ensure high availability

#### **OpenStack Concepts - Network**

- Security groups
  - Group of firewall rules
  - A VM can be member of one or more security groups

#### **OpenStack Concepts - Storage**

- Ephemeral Storage
  - Lives only the lifetime of a VM
  - Data is lost as soon as a VM terminates
- Cinder block storage
  - Provides block storage service for VMs
  - Suitable for creating disk for VMs, expandable file systems,
    RDBMS etc.
- Swift object storage
  - Simple HTTP API for object storage and retrieval
  - Suitable for storing large objects, *e.g.*, disk images
  - Not suitable for using as a disk for a virtual machine

## Questions?